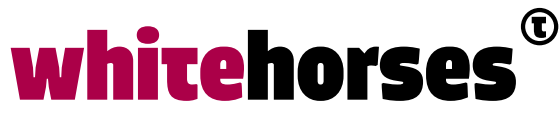

member of the human network

**WHITEBOOK** 

# OutSystems vanuit een integratie perspectief Juni 2019

**Auteur:**  Michel van Zoest INTEGRATIESPECIALIST

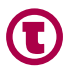

## Inleiding

In maart dit jaar publiceerde Whitehorses een Whitebook, geschreven door Michel Vogelpoel, met als onderwerp een blik op OutSystems vanuit het perspectief van een APEXontwikkelaar.

Omdat OutSystems meer is dan alleen een low-code ontwikkelomgeving, willen we ook een andere kant belichten. Dit Whitebook gaat over de integratiemogelijkheden die OutSystems biedt.

Op de website doet OutSystems een gevaarlijke belofte. Daarop zeggen ze dat ze met elk systeem integreren (inderdaad, alles).

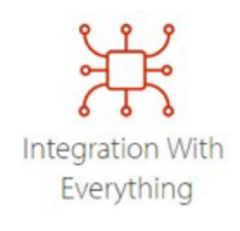

Easily connect your applications to any system (yes, any!)

In dit Whitebook willen we ontdekken of deze belofte waar wordt gemaakt.

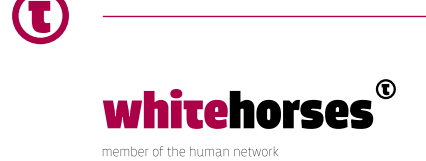

#### OutSystems

OutSystems is een low-code ontwikkelomgeving. Dat wil zeggen dat applicaties gebouwd kunnen worden met een minimale hoeveelheid programmeerwerk. Het gaat dan om zowel webapplicaties voor gebruik in een webbrowser als (native) mobile apps die gebruikt kunnen worden op een smartphone of tablet.

De ontwikkelomgeving bestaat uit 2 verschillende onderdelen; OutSystems Service Studio en OutSystems Integration Studio. In april 2019 is van deze ontwikkelomgeving versie 11 uitgebracht. Deze versie hebben we gebruikt tijdens het schrijven van dit Whitebook.

Standaard wordt OutSystems geleverd met een aantal ingebouwde integratiemogelijkheden. Out-of-the-box kan er geïntegreerd worden met SOAP en REST services of met SAP, maar ook integraties met diverse databases worden meegeleverd. Voor sommige andere integraties is het mogelijk om gebruik te maken van plug-ins die gemaakt zijn door de gemeenschap van OutSystems gebruikers. En als derde optie is het mogelijk om zelf integraties te maken.

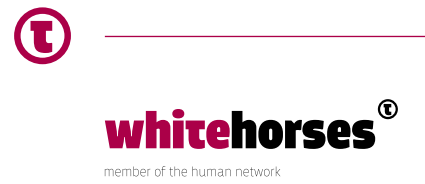

## Webservice integratie

OutSystems biedt out-of-the-box al de mogelijkheid om direct met REST- en SOAP-services te communiceren, maar ook om direct met SAP te praten. Deze aanroepen worden aangemaakt in het onderdeel Logic van de Service Studio.

Het is mogelijk om meerdere aanroepen binnen een project te maken. Deze kunnen vervolgens in een proces gebruikt worden om bijvoorbeeld data op te halen van of juist te sturen naar een webservice. De antwoorden van deze webservices kunnen daarna weer verder verwerkt worden indien gewenst.

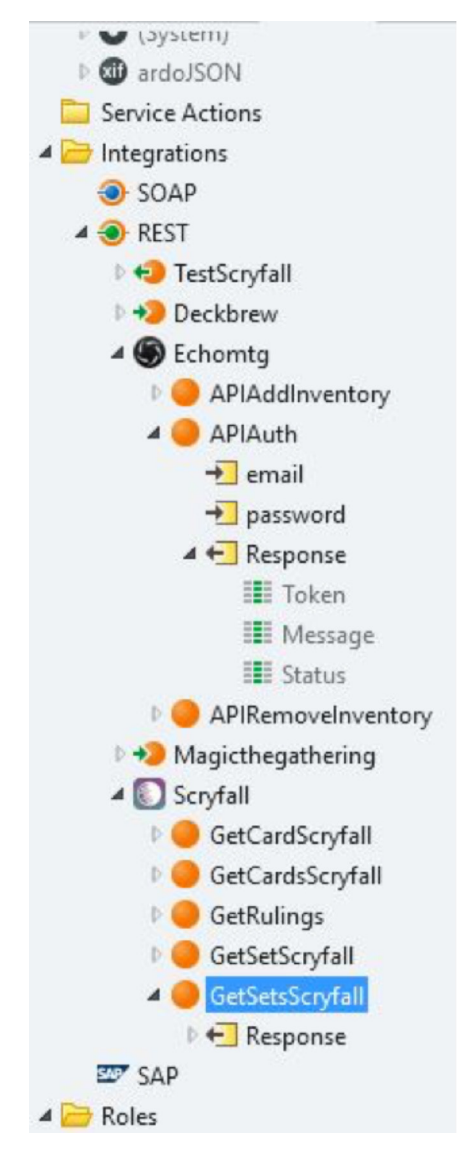

*Figuur 1 REST-services met POST en GET methodes*

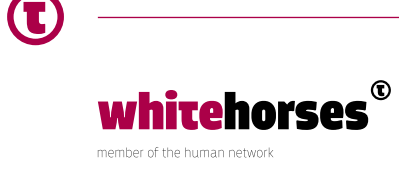

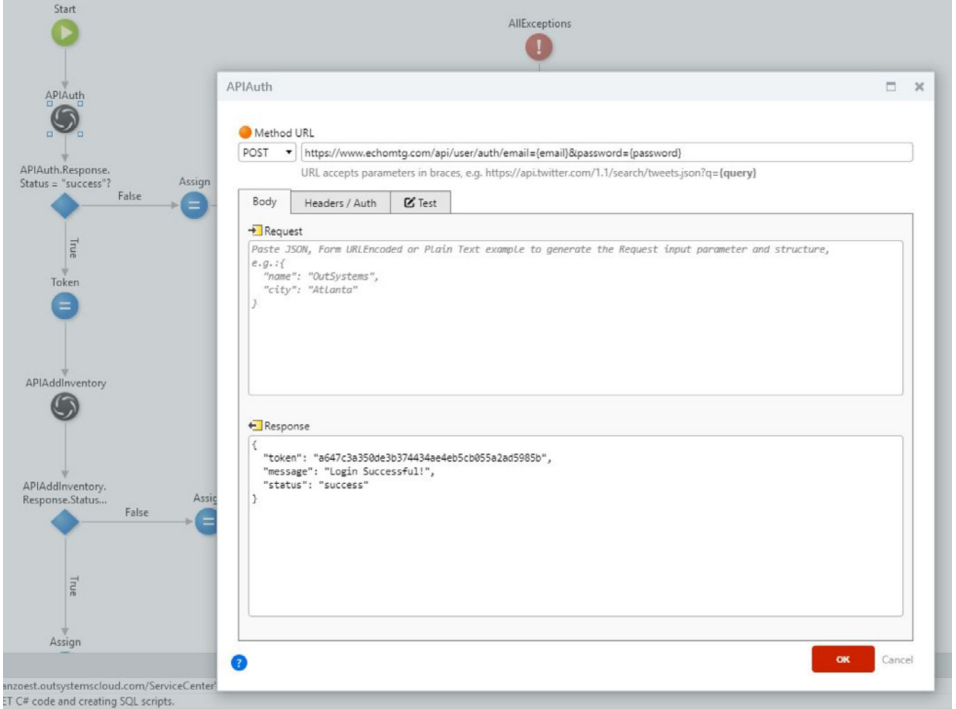

*Figuur 2 Voorbeeld van een JSON aanroep naar een REST-service*

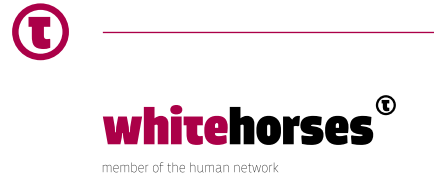

## **Forge**

Een ander onderdeel van OutSystems is de zogenaamde Forge. Dit is een soort marktplaats waarbinnen zowel OutSystems zelf als externe ontwikkelaars hun plug-ins aanbieden.

Voorbeelden van dit soort plug-ins zijn zogenaamde connectors.

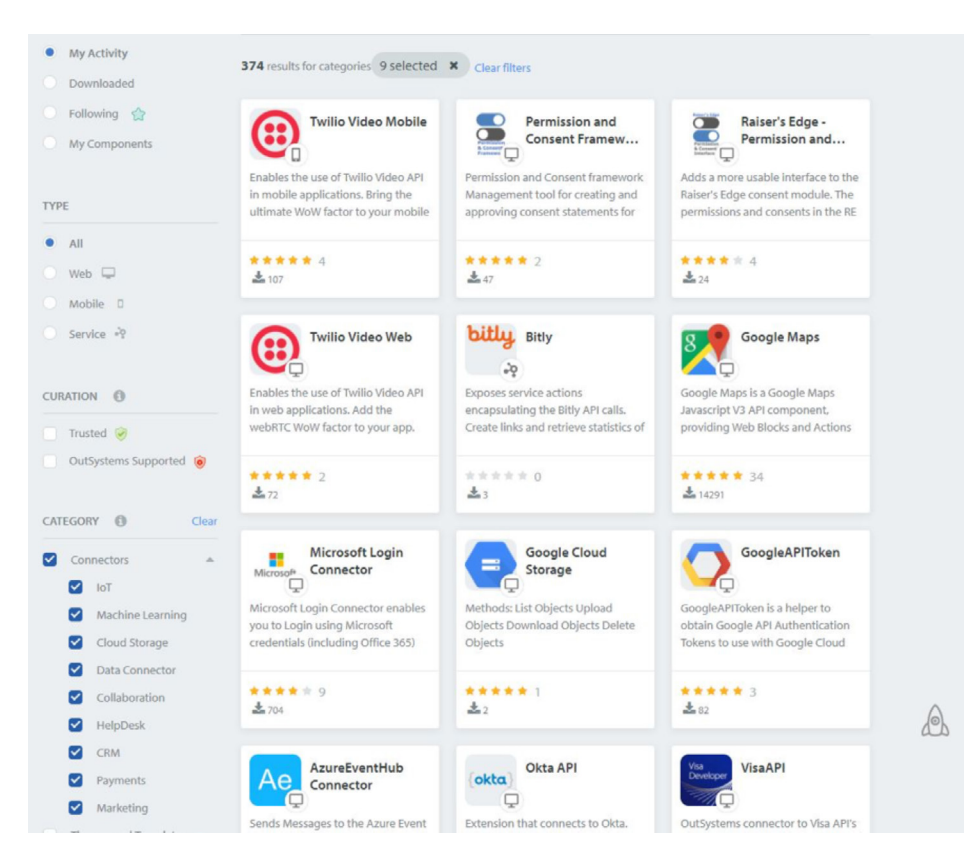

*Figuur 3 Beschikbare connectors in de Forge*

Met behulp van deze connectors, kunnen diverse externe systemen, zoals bijvoorbeeld Cloud-diensten of databases, maar ook vele andere voorbeelden, worden aangeroepen vanuit OutSystems.

Het gebruik van deze plug-ins is gratis, ook zijn ze open-code. Er wordt geen actieve kwaliteitscontrole gedaan door OutSystems, waardoor duidelijk zou moeten worden welke componenten betrouwbaar zijn en of ze worden ondersteund door OutSystems zelf. Af en toe gebeurt dat wel, zodat er een kleine hoeveelheid plug-ins is die zijn gemarkeerd als "Trusted".

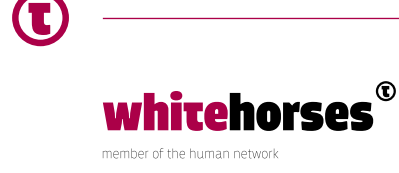

Maar er is wel een actieve gemeenschap die plug-ins beoordeelt, waardoor toch inzichtelijk kan worden welke plug-ins betrouwbaar zijn en bij welke de gebruiker nog een beetje zelf moet oppassen. Bijvoorbeeld de plug-in voor Google Maps is niet officieel gemarkeerd als "Trusted", maar heeft wel heel veel goede beoordelingen van de gemeenschap gekregen.

Mocht er geen plug-in beschikbaar zijn voor de toepassing die een gebruiker voor ogen heeft, dan kan iedere gebruiker zelf een nieuwe maken en aanbieden in de Forge. Mocht de eigen kennis daarvoor niet toereikend zijn, is het ook mogelijk om een idee aan te dragen, zodat wellicht een andere ontwikkelaar daarmee aan de slag gaat.

#### Integration Studio

Als zowel de standaard meegeleverde integratie gereedschappen als de aangeboden gereedschappen in de Forge geen soelaas bieden, kan een ontwikkelaar ook zelf aan de slag. Integration Studio is een stuk gereedschap om zogenaamde extensions te maken voor gebruik in OutSystems. Deze extensions kunnen gebruikt worden om integraties te maken naar externe systemen of externe relationele databases. Vaak kan dit op een simpele manier met componenten uit de Studio zelf, maar soms is het nodig om met zelfgemaakte code aan de slag te gaan. Zoals bijvoorbeeld bij een aanroep van een hele exotische database.

Extensions bestaan uit de volgende onderdelen.

• Actions

Corresponderen met de functionaliteit die je wilt ontsluiten met de extension

• Structures

 Corresponderen met de complexere datatypes die je gebruikt in je Actions, of juist om te versimpelen. Een Structure met een aantal attributen is beter voor het geheugengebruik dan een compleet Entity Record met meerdere attributen

• Entities

Corresponderen met de fysieke tabellen die je wilt gebruiken in je Actions

• Resources

 Corresponderen met de bestanden die de Actions definiëren of ondersteunen andere aspecten van de extension

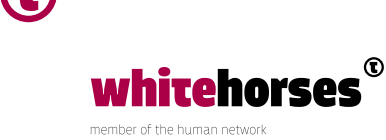

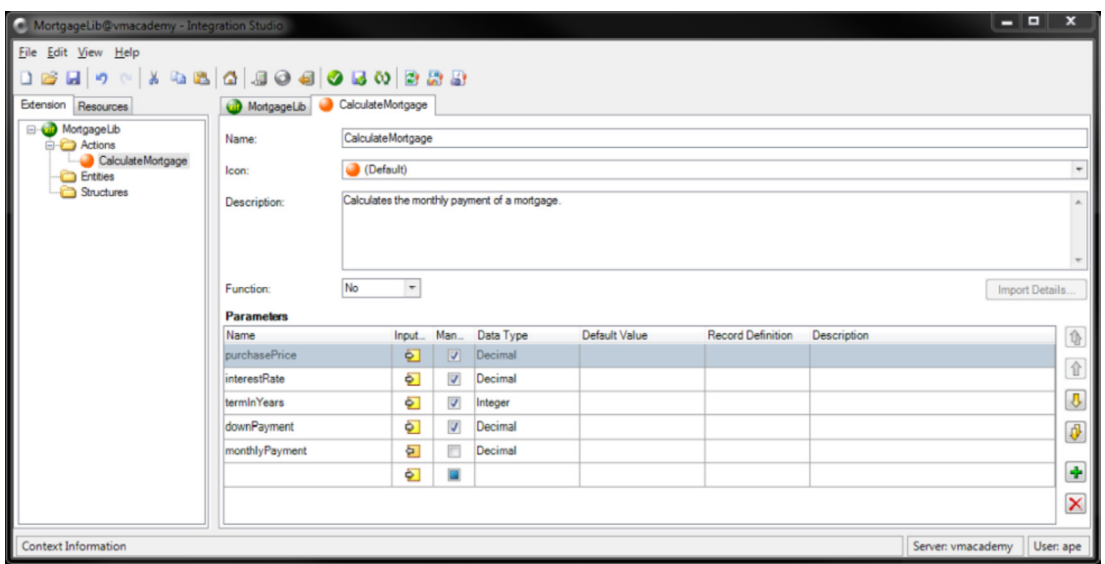

*Figuur 4 Voorbeeld van de structuur van een extension*

De source code voor extensions wordt geschreven in .Net. Dat biedt veel mogelijkheden voor programmeurs om uitgebreide functionaliteit te bouwen.

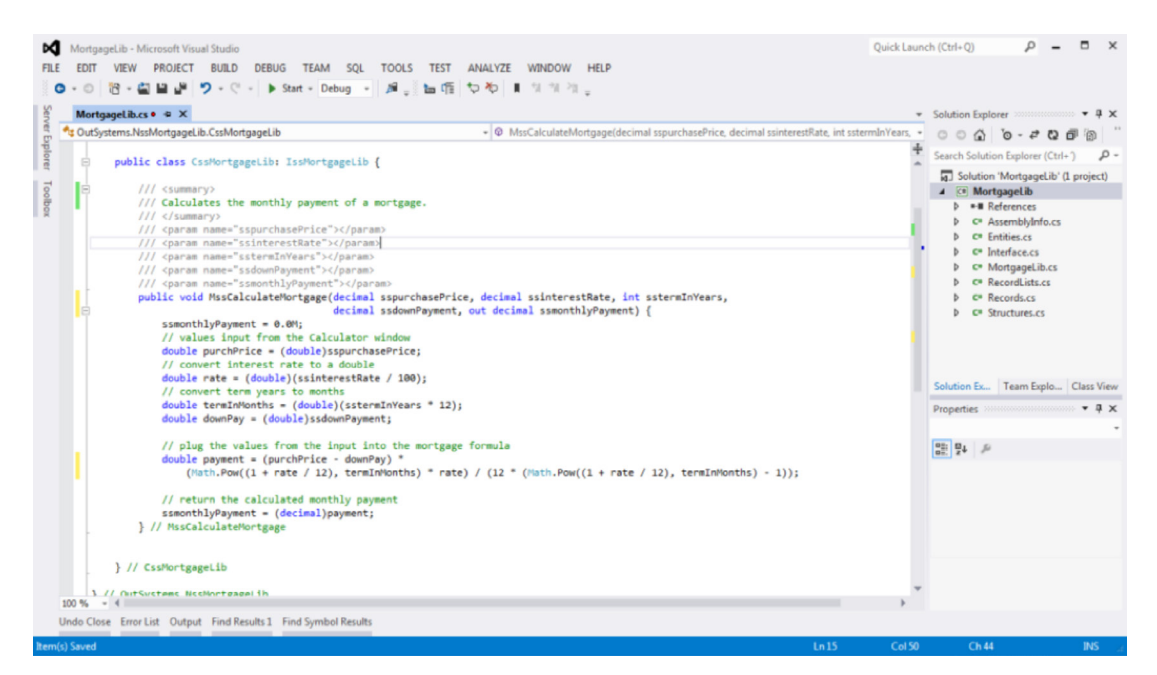

*Figuur 5 Voorbeeld van extension broncode*

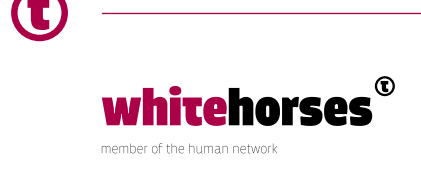

#### Processen

Om (asynchrone) business logica binnen een applicatie aan elkaar te koppelen, kunnen in Service Studio zogenaamde Processen gemaakt worden. Daarbinnen kunnen Activities worden opgenomen die op hun beurt via Actions webservices aanroepen. Hiermee kan een soort workflow worden gemaakt met verschillende mogelijkheden.

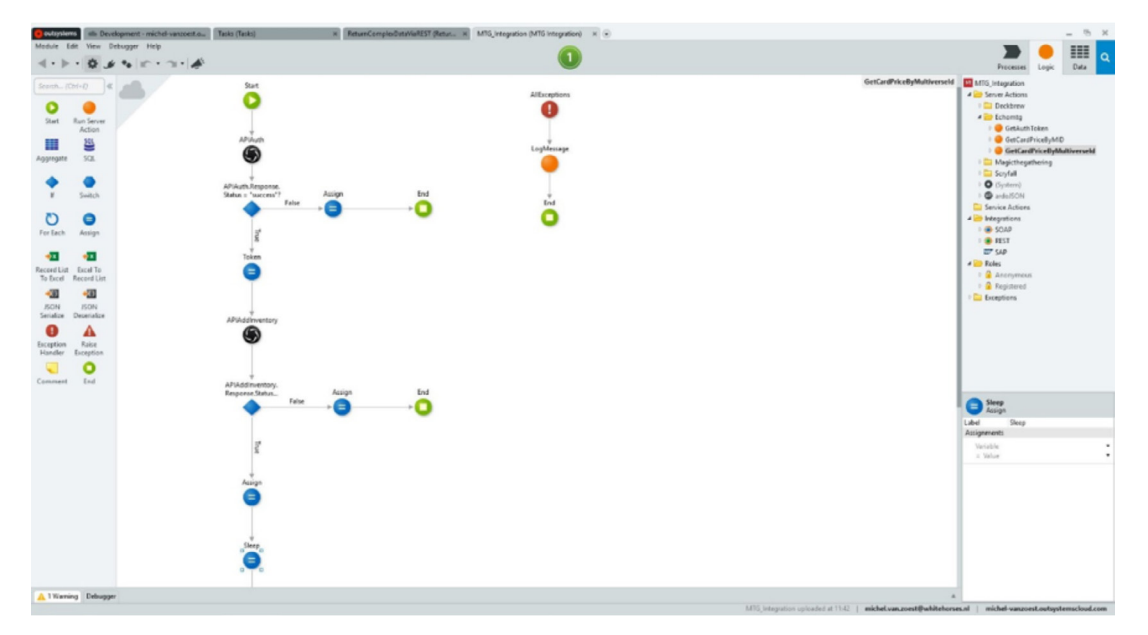

*Figuur 6 - Voorbeeld van een action met meerdere webservice aanroepen*

Een voorbeeld zou kunnen zijn dat een gebruiker inlogt op een applicatie via een webservice die authenticatie regelt. In het antwoordbericht van die webservice zou bijvoorbeeld de taal van de ingelogde gebruiker kunnen worden teruggegeven. In het proces kan dan gestuurd worden dat de gebruiker een pagina in z'n eigen taal voorgeschoteld krijgt.

Maar het kan ook veel uitgebreider. Net zoals in gespecialiseerde integratieoplossingen, kunnen uitgebreide transformaties op data worden gedaan. Hiermee kan met gegevens die in de applicatie worden ingevoerd of die met een webservice worden opgehaald, weer de input gevuld worden voor bijvoorbeeld een andere webservice, plugin of om te presenteren naar het scherm.

Bij een SOAP aanroep zou dit met een Action gedaan moeten worden, maar voor REST is het mogelijk om transformaties te gebruiken die afgaan voor het request of voor de response.

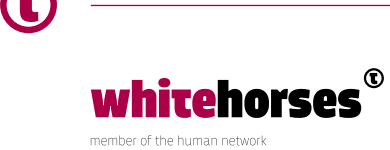

## Conclusie

De boude stelling die door OutSystems wordt geponeerd, dat het integreert met alles is inderdaad waar. Maar dat is natuurlijk niet het hele verhaal. Standaard zijn er een flink aantal integraties meegeleverd. Ook de Forge biedt een goed hulpmiddel om meteen aan de slag te kunnen. Maar voor de meer exotische integraties zul je toch echt zelf aan de slag moeten in de Integration Studio.

De standaard integraties werken goed. Het aanroepen van webservices en uitlezen van de respons is een fluitje van een cent. Ook het transformeren van de gegevens is goed te doen.

Hiermee biedt OutSystems een zeer handig stuk gereedschap. Hoewel het geen volledig BPM of SOA pakket is zoals aanbieders als Oracle en MuleSoft bieden, is het zeker behoorlijk krachtig en voor veel toepassingen inzetbaar.

#### Bronnen

Whitebook - APEX vs OutSystems, een vergelijking door een gebruiker [www.whitehorses.nl/nieuws/whitebook-apex-vs-outsystems-een-vergelijking-door-een-gebruiker](https://www.whitehorses.nl/nieuws/whitebook-apex-vs-outsystems-een-vergelijking-door-een-gebruiker) OutSystems website - <http://www.outsystems.com>

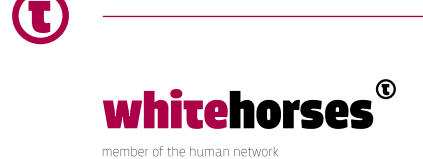